<span id="page-0-0"></span>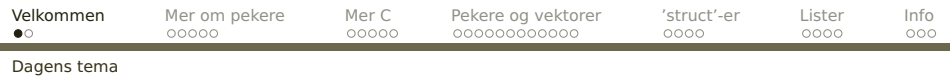

## **Dagens tema**

- Dynamisk allokering
- **•** Signaturer
- Definisjon av typer og nye typenavn
- **Typekonvertering**
- **Pekere, vektorer og lister**
- **•** Dokumentasjon

<span id="page-1-0"></span>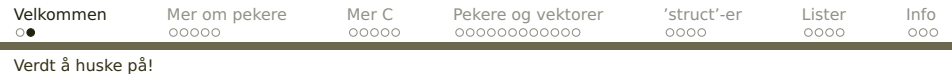

#### **Husk!**

Nøkkelen til å forstå C er å skjønne hvordan C bruker minnet.

#### **Husk!**

Ingen blir god i C uten trening.

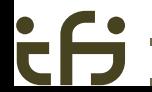

<span id="page-2-0"></span>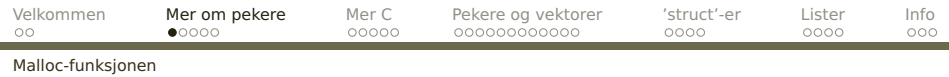

# **Dynamisk allokering**

Ofte trenger man å opprette objekter under kjøringen i tillegg til variablene. Standardfunksjonen malloc («memory allocate») benyttes til dette. Parameter er antall byte den skal opprette; operatoren sizeof kan gi oss dette.

Vi må ha med stdlib.h for at malloc skal fungere skikkelig.

#include <stdlib.h>

```
int *p;
    :
p = malloc(sizeof(int));
```
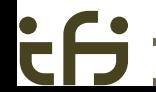

<span id="page-3-0"></span>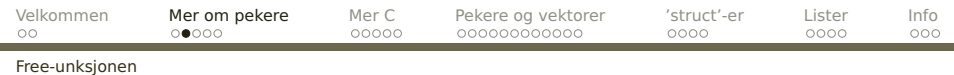

#### **Frigivelse av objekter**

Når objekter ikke trengs mer, må de gis tilbake til systemet med funksjonen free:

free(p);

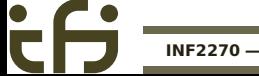

<span id="page-4-0"></span>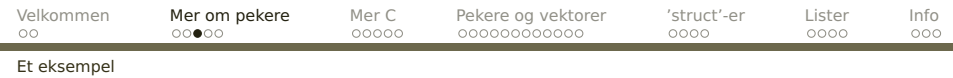

#### **Et eksempel**

Anta at vi skal lese et navn (dvs en tekst) og skrive det ut. For at navnet ikke skal oppta plass når vi ikke trenger det, bruker vi dynamisk allokering.

```
char *navn;
   :
printf("Hva heter du? ");
navn = <math>malloc(200)</math>:scanf("%s", navn);
printf("Hei, %s.\n", navn);
free(navn);
```
<span id="page-5-0"></span>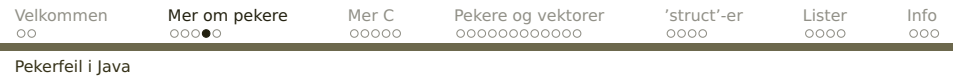

# **Hva hvis noe går galt?**

```
Følgende Java-program inneholder en ganske vanlig feil:
1 class Feil {
2 void m() {
 3 }
4
5 public static void main (String args[]) {
6 Feil fp = null:
7
\begin{array}{ccc} 8 & & \text{fp.m()}; \\ 9 & & \text{ } \end{array}9 }
10 }
```
Når vi kjører det, får vi beskjed om hva som gikk galt: > javac Feil.java > java Feil Exception in thread "main" java.lang.NullPointerException at Feil.main(Feil.java:8) **[INF2270 — Uke 5 2014](#page-0-0) Dag Langmyhr**

<span id="page-6-0"></span>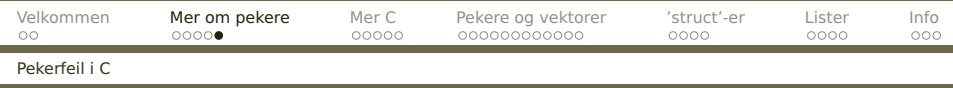

Her er et C-program med tilsvarende feil:

```
1 #include <stdio.h>
2 #include <string.h>
3
4 char *s;
5
6 int main (void)
78 strcpy(s, "Abc");
9 return 0;
10 }
                                   Når vi kompilerer og kjører
                                   det, skjer følgende:
                                   > gcc feil.c -o feil
                                   > ./feil
                                   Segmentation fault
```
**Konklusjon** Vær nøye med å få programmet riktig.

(Vi kommer ellers tilbake med verktøy for feilfinning siden.)

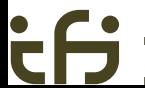

<span id="page-7-0"></span>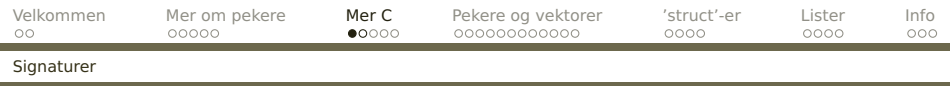

# **Signaturer**

I C gjelder alle deklarasjoner fra deklarasjonspunktet og ut filen. Følgende program viser dette:

```
1 int main (void)
2 {
3 \times = 4:
4 return 0;
5 }
6
7 int x;
  gir denne feilmeldingen:
  > gcc -o dekl dekl.c
  dekl.c: In function 'main':
```

```
dekl.c:3: error: 'x' undeclared (first use in this function)
dekl.c:3: error: (Each undeclared identifier is reported only
dekl.c:3: error: once for each function it appears in.)
```
<span id="page-8-0"></span>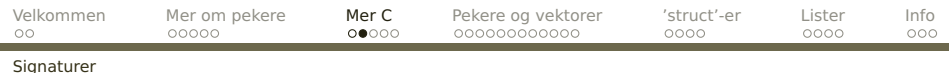

Hva gjør man da når man må referere til noe som ikke er deklarert ennå, for eksempel når to funksjoner kaller hverandre? Løsningen er en signatur:

```
void f1 (int x);
int f2 (int a)
{
  if (a>0) f1(a);
  return a-1;
}
void f1 (int x)
{
  int w = f2(x/2);
}
int main (void)
{
  f1(5); return \theta;
}
```
<span id="page-9-0"></span>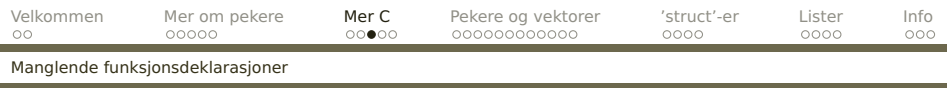

## **En vanlig feil**

På grunn Cs forhistorie er det ikke alltid nødvendig å deklarere signaturer for funksjoner, men C antar da at det dreier seg om en int-funksjon.

```
int main (void)
2 {
      f(6);4 }
5
    void f (int x)
\overline{7}8 /* Gjør ett eller annet med x.*/
\overline{9}
```
Dette kan noen ganger gi rare feilmeldinger:

```
> gcc -o sig-feil sig-feil.c
sig-feil.c:7: warning: conflicting types for 'f'
sig-feil.c:3: warning: previous implicit declaration of 'f' was here
```
<span id="page-10-0"></span>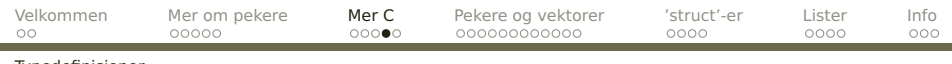

#### [Typedefinisjoner](#page-10-0)

## **Typedefinisjoner**

#### For å unngå lange typenavn kan vi gi dem navn:

typedef unsigned long ul; typedef struct a str\_a;

Nå ul og str\_a brukes i deklarasjoner på lik linje med int, char etc.

<span id="page-11-0"></span>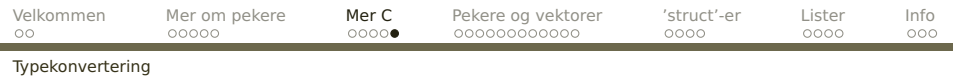

# **Typekonvertering**

I C (som i Java) kan man konvertere en verdi fra én type til en annen: **(type)v**

Dette er aktuelt for

heltall av ulike størrelser:

short  $x = 22$ :  $f((long)x);$ 

```
heltall til flyt-tall og omvendt:
        double pi = 3.14159265;
        i = (int)pi;
```
**NB!** Heltall blir trunkert.

```
• pekere til ulike verdier:
        int *p = \&v;node * np = (node*)p;char *addr = (char*)0x12302;
```
<span id="page-12-0"></span>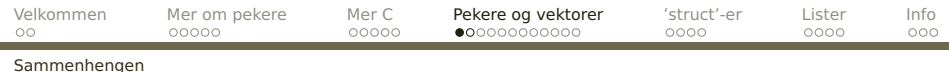

## **Pekere og vektorer**

I C gjelder en litt uventet konvensjon:

Bruk av et vektornavn gir en peker til element nr. 0: int a[88];

```
.
      .
      .
a ≡ &a[0]
```
Når en vektor overføres som parameter, er det altså en peker til starten som overføres.

<span id="page-13-0"></span>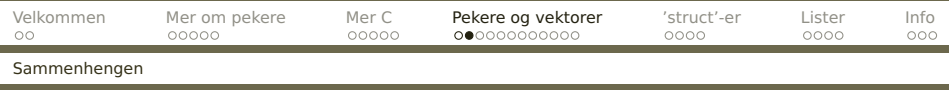

```
Følgende to funksjoner er derfor fullstendig ekvivalente:
int strlena (char str[])
{
 int ix = 0:
 while (str[ix]) ++ix;
  return ix;
}
int strlenb (char *str)
{
 char *D = str;while (*p) ++p;return p-str;
}
                                 Eksempler på kall:
                                 int la, lb;
                                 unsigned char s[10];
                                 strcpy(s, "Abc");
                                 la = strlena(s):
                                 lb = strlenb(s);
```
<span id="page-14-0"></span>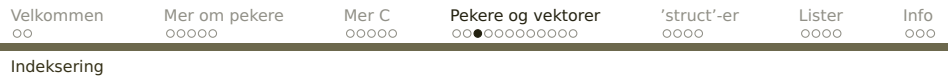

#### Enda en uventet konvensjon:

Aksess av vektorelementer kan også uttrykkes med pekere:

$$
a[i] \equiv * (a+i)
$$

Det er altså det samme om vi skriver a[3] eller  $*(a+3)$ .

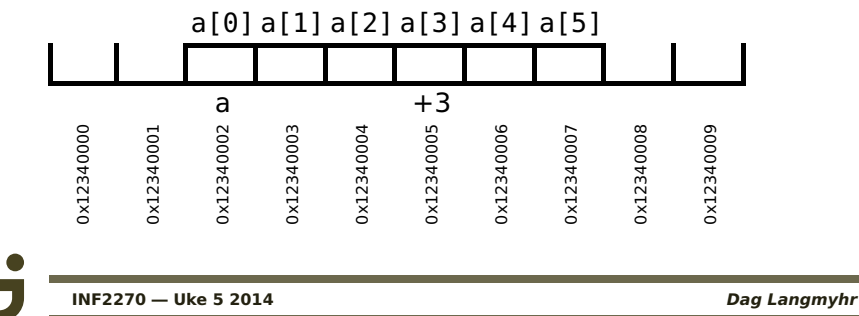

<span id="page-15-0"></span>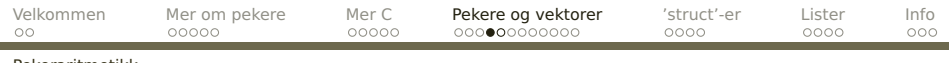

[Pekeraritmetikk](#page-15-0)

# **Regning med pekere**

Dette er greit om a er en char-vektor, men hva om den er en long som trenger 4 byte til hvert element?

### **Egne regneregler for pekere**

C har egne regneregler for pekere: p+i betyr

«Øk p med i multiplisert med størrelsen av det p peker på.»

<span id="page-16-0"></span>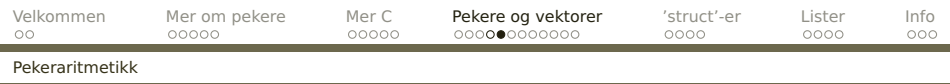

```
#include <stdio.h>
typedef unsigned long ul;
int main(void)
{
  char *cp = (char*)0x123400;long *lp = (long*)0x123400;cp++; lp++;
  printf("cp = 0x\lambda\nlp = 0x\lambda\nlx\nlq, (ul)cp, (ul)lp);return 0;
}
gir følgende når det kjøres:
cp = 0 \times 123401lp = 0 \times 123408
```
<span id="page-17-0"></span>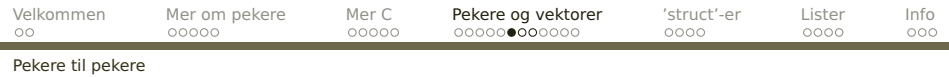

## **Pekere til pekere til . . .**

Noen ganger trenger man en peker til en pekervariabel, for eksempel fordi den skal overføres som parameter og endres.

Siden vanlige pekere deklareres som

xxx \*p;

må en «peker til en peker» angis som

xxx \*\*pp;

Dette kan utvides med så mange stjerner man ønsker.

<span id="page-18-0"></span>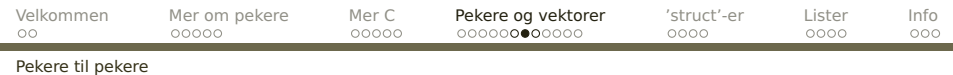

### **Eksempel**

Omgivelsesvariabler i Unix inneholder opplysninger om en bruker og hans eller hennes preferanser:

LOGNAME=dag PAGER=less HOSTTYPE=sgi PRINTER=prent HOME=/home/ansatte/03/dag SHELL=/local/gnu/bin/bash

<span id="page-19-0"></span>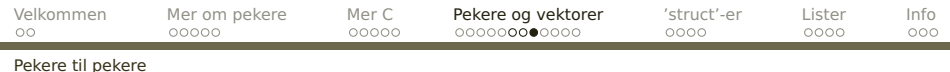

Omgivelsen overføres nesten alltid fra program til program ved en global variabel:

extern char \*\*environ;

Pekeren environ peker på en vektor av pekere som hver peker på en omgivelsesvariabel og dens definisjon.

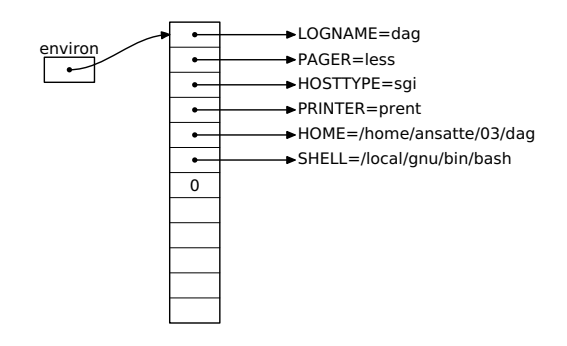

<span id="page-20-0"></span>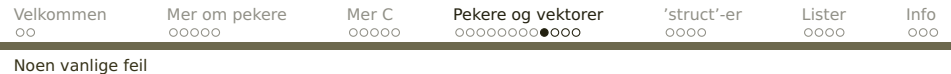

# **Vanlige pekerfeil**

Det er noen feil som går igjen:

**• Glemme initiering av pekeren!** 

long \*p;

printf("Verdien er %ld.\n", \*p);

<span id="page-21-0"></span>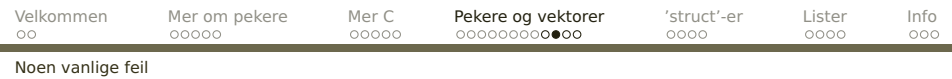

#### Glemme frigjøring av objekt!

```
long *p;
 = malloc(sizeof(long));
p = NULL:
```
Det allokerte objektet vil nå være utilgjengelig, men vil «flyte rundt» og oppta plass så lenge programmet kjører. Dette kalles en **hukommelseslekkasje**.

<span id="page-22-0"></span>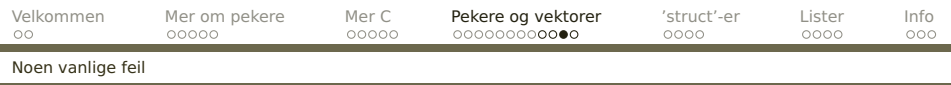

La en global peker peke på lokal variabel! long \*p; void f(void) { long x;

```
p = \&x:
}
f();
```
p peker nå på en variabel som ikke finnes mer. Stedet på stakken der x lå, kan være tatt i bruk av andre funksjoner.

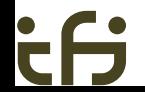

<span id="page-23-0"></span>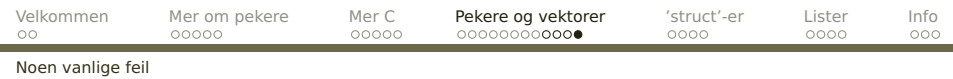

### Peke på resirkulert objekt!

long \*p, \*q;

```
p = q = malloc(sizeof(long));
free(p); p = NULL;
```
q peker nå på et objekt som er frigjort og som kanskje er tatt i bruk gjennom nye kall på malloc.

<span id="page-24-0"></span>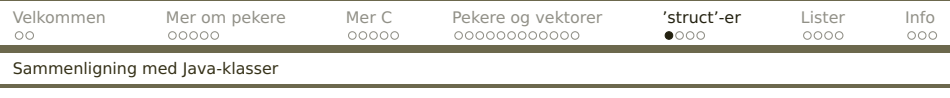

# **struct-er i C**

I Java kan man sette sammen flere datatyper til en klasse. I C har man noe tilsvarende:

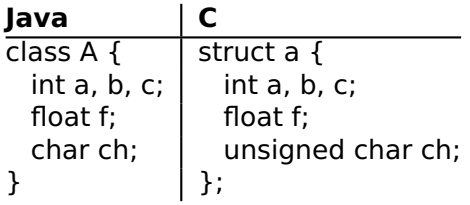

Cs struct-er er rene datastrukturer; der kan man ikke ha metoder.

<span id="page-25-0"></span>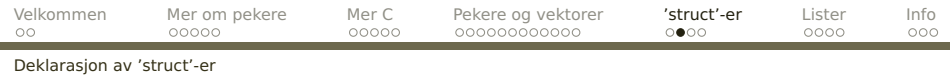

#### **Deklarasjon av struct-variabler**

Struct-variabler deklareres som andre variabler: struct a astr;

Følgende skiller slike deklarasjoner fra de tilsvarende i Java:

- Struct-ens navn består at to ord: struct (som alltid skal være der) og a (som programmereren har funnet på).
- Man trenger ikke opprette noe objekt med new.

<span id="page-26-0"></span>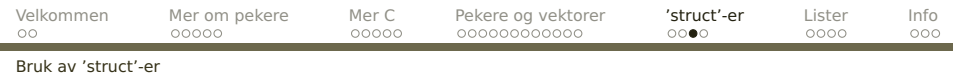

#### **Bruk av struct-variabler**

Struct-variabler brukes ellers som i Java:

```
astro = astr.c + 2;if (astr.f < 0.0) astr.ch = 'x';
```
<span id="page-27-0"></span>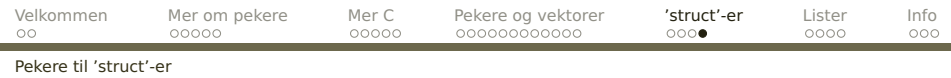

### **Pekere til struct-er**

Vi kan selvfølgelig peke på struct-variabler:

struct  $a * pa = malloc(sizeof(struct a));$ 

 $(*pa)$ .  $f = 3.14$ ;

Legg merke til at vi trenger parentesene rundt pekervariabelen fordi \*pa.f tolkes som \*(pa.f).

Fordi vi så ofte trenger pekere til struct-objekter, er det innført en egen notasjon for dette:

 $pa -> f = 3.14$ ;

<span id="page-28-0"></span>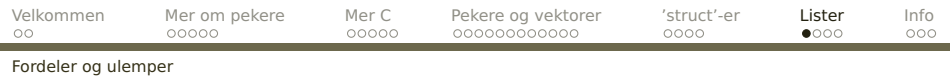

# **Lister**

- **o** Enkle lister
- Operasjoner på lister

### **Fordelene med lister:**

- Dynamiske; plassforbruket tilpasses under kjøringen.
- Fleksible; innenbyrdes rekkefølge kan lett endres.
- Generelle; kan simulere andre strukturer.

#### **Ulemper med lister**

Det kan lett bli en del leting, så lange lister kan være langsomme i bruk.

<span id="page-29-0"></span>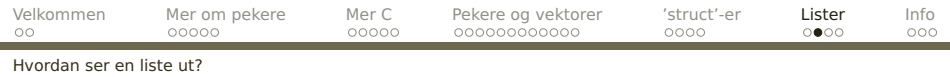

#### **En enkel liste**

```
struct elem {
  struct elem *neste;
  ... diverse data ...
};
struct elem *liste;
```
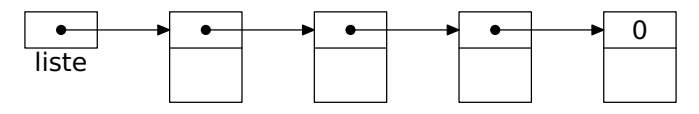

**Listepekeren** liste peker på første element.

Denne listen kan simulere

- **•** Stakker
- o Køer
- Prioritetskøer

<span id="page-30-0"></span>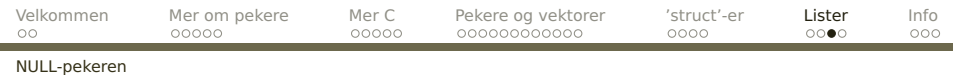

#### **Peker til «ingenting»**

I C er konvensjonen at adressen 0 er en peker til «ingenting». I mange definisjonsfiler (som stdio.h) er NULL definert som 0.

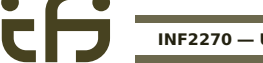

<span id="page-31-0"></span>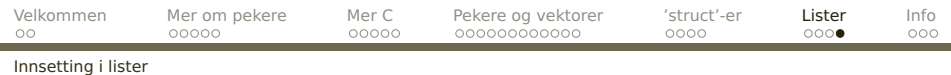

### **Innsetting først i listen**

```
p->neste = liste;
liste = p;
```
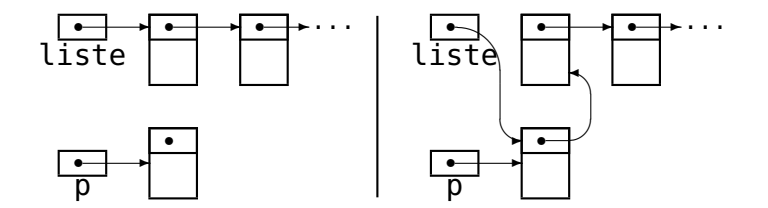

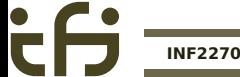

Ĩ.

<span id="page-32-0"></span>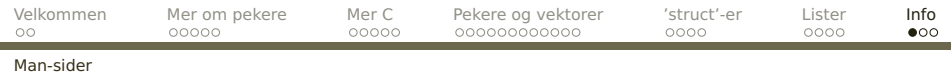

## **Informasjon om C**

Den viktigste kilden til informasjon om C (utenom en god oppslagsbok) er programmet man. Det dokumenterer alle C-funksjonene.

```
> man sqrt<br>SQRT(3)
                   SQRT(3) Linux Programmer's Manual SQRT(3)
NAME
       sqrt, sqrtf, sqrtl - square root function
SYNOPSIS
       #include <math.h>
       double sqrt(double x);
       float sqrtf(float x):
       long double sartl(long double x):
       Link with -lm.
DESCRIPTION
       The sart() function returns the non-negative square root of x.
       It fails and sets errno to EDOM, if x is negative.
ERRORS
       EDOM x is negative.
SEE ALSO
       hypot(3)
```
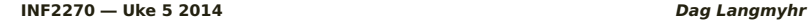

<span id="page-33-0"></span>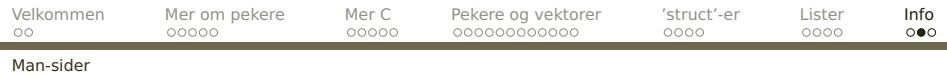

### **Kapitler i man**

Man-filene er organisert i kapitler; vi er mest interessert i

- **Kommandoer (som gcc)**
- <sup>2</sup> Unix-operasjoner (som kill)
- <sup>3</sup> C-funksjoner (som printf)

#### Hvis navnet finnes i flere kapitler, får vi ikke alltid det vi ønsker.

> man exit

BASH\_BUILTINS(1) BASH\_BUILTINS(1)

#### NAME

bash, :, ., [, alias, bg, bind, break, builtin, cd, command, compgen, complete, continue, declare, dirs, disown, echo, enable, eval, exec, exit, export, fc, fg, getopts, hash, help, history, jobs, kill, let, local, logout, popd, printf, pushd, pwd, read, readonly, return, set, shift, shopt, source, suspend, test, times, trap, type, typeset, ulimit, umask, unalias, unset, wait - bash built-in commands, see bash(1)

<span id="page-34-0"></span>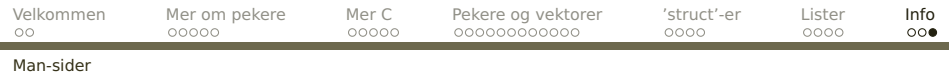

#### Bedre er å angi kapittelet eksplisitt:

> man 3 exit

EXIT(3) Linux Programmer's Manual EXIT(3)

#### NAME

exit - cause normal program termination

#### **SYNOPSIS**

#include <stdlib.h>

void exit(int status);

#### DESCRIPTION

The exit() function causes normal program termination and the the value of status  $\&$  0377 is returned to the parent (see wait(2)).

All functions registered with atexit() and on exit() are called in the reverse order of their registration, and all open streams are flushed and closed. Files created by tmpfile() are removed. :